### **Emory Policy Manager Quick Reference Guide: University**

HEALTHCARE

EHC Policy Management Intranet Webpage Policy.Management@emoryhealthcare.org

Logging in to the Policy Manager Website

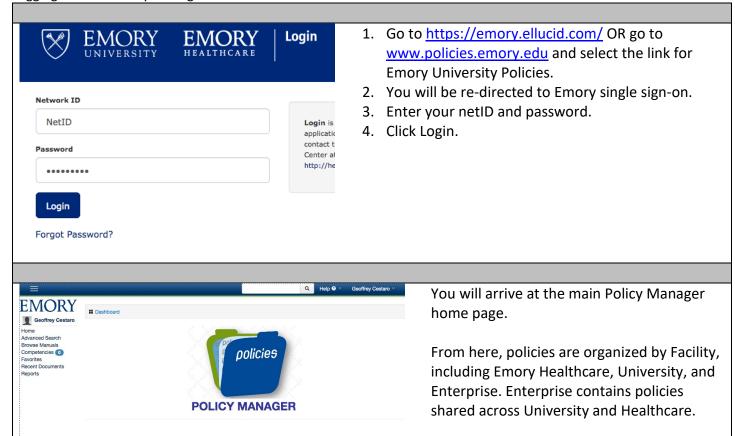

EMORY

UNIVERSITY

Within Facility, policies are organized into

Manuals, which represent topics, like

administration, communications, etc.

### Searching for Policy Manuals and Documents

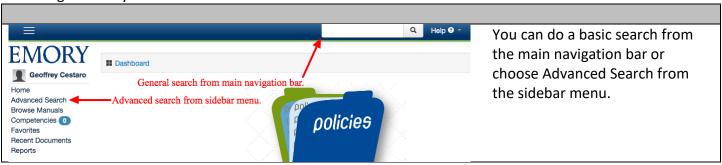

### **Basic Search**

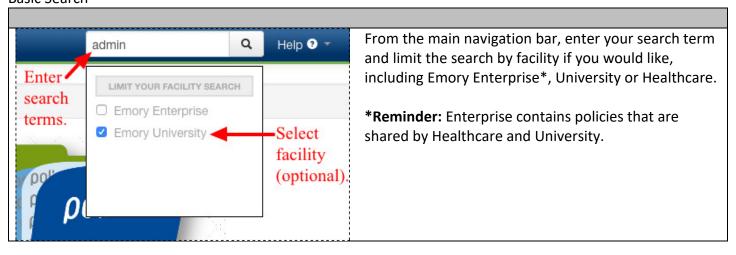

### Advanced Search

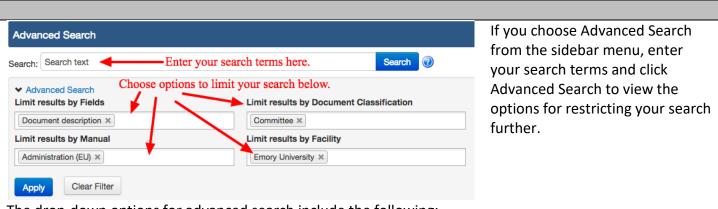

The drop-down options for advanced search include the following:

- 1) Fields: limits the search to a specific field, like document title or description.
- 2) **Manual:** lets you select a specific manual, like Administration Policies, and limits your search to policy documents within that manual.
- 3) **Document Classification:** limits your search to specific document types, such as committee policies.
- 4) Facility: limits your search to Emory Enterprise, University or Healthcare.

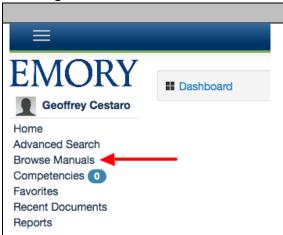

To locate a manual or policy document by browsing, select Browse Manuals from the sidebar menu.

# EMORY

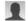

**Geoffrey Cestaro** 

Home

Advanced Search

**Browse Manuals** 

Competencies 0

Favorites

Recent Documents

Reports

Browse Manuals By Facility 9

Manuals

**Emory Enterprise Manuals** 

**Emory University Manuals** 

Choose the facility you would like to browse. Emory Enterprise contains policies that are shared between University and Healthcare, like HIPAA.

Note: Healthcare is not shown here but is the third option that will show only for Healthcare affiliates.

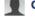

**Geoffrey Cestaro** 

Home

Advanced Search

**Browse Manuals** 

Competencies 0

**Favorites** 

Recent Documents

Reports

### **Emory University Manuals**

Manuals / Emory University

Administration (EU) (EUV)

← Back

All manuals within that facility will be displayed. Select a specific policy manual.

# EMORY

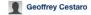

Advanced Search Browse Manuals

Competencies 0 Recent Documents

EMORY

■ Geoffrey Cestaro

Advanced Search **Browse Manuals** Competencies 0 Recent Documents

Reports

### Administration (EU)

Manuals / Emory University / Administration (EU)

Office of Equity and Inclusion (formerly Equal Opportunity ffice of the General Council

Folders indicate sub-manuals. ← Back

## Office of Equity and Inclusion (formerly Equal Opportunity Pro

Manuals / Emory University / Administration (EU) / Office of Equity and Inc

qual Opportunity and Discriminatory Harassment Policy ₽ S

e IX Reporting Exception for Research <u>"L</u>" Policies.

← Back Save Document(s) To Favorites

If there are sub-manuals, you'll see them here as folders. Policies appear as pdf icons.

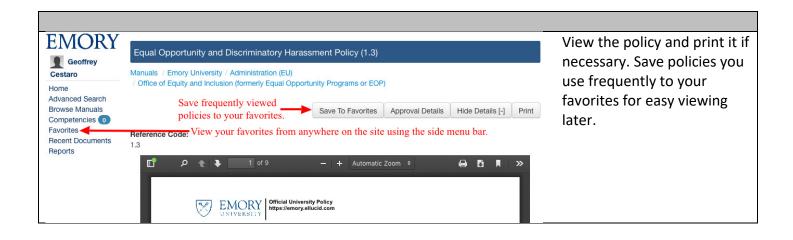

**Getting Help** 

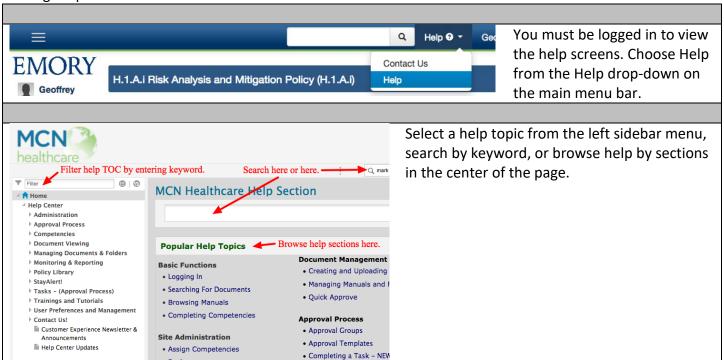